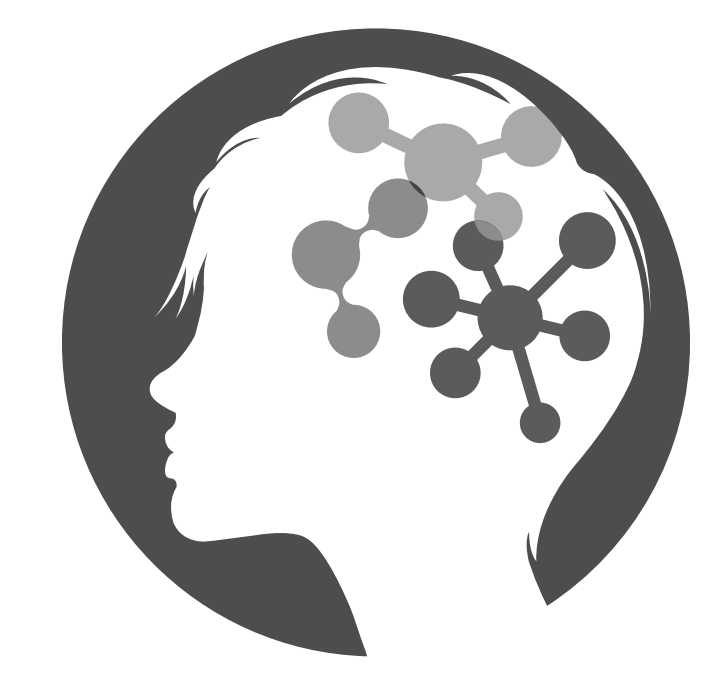

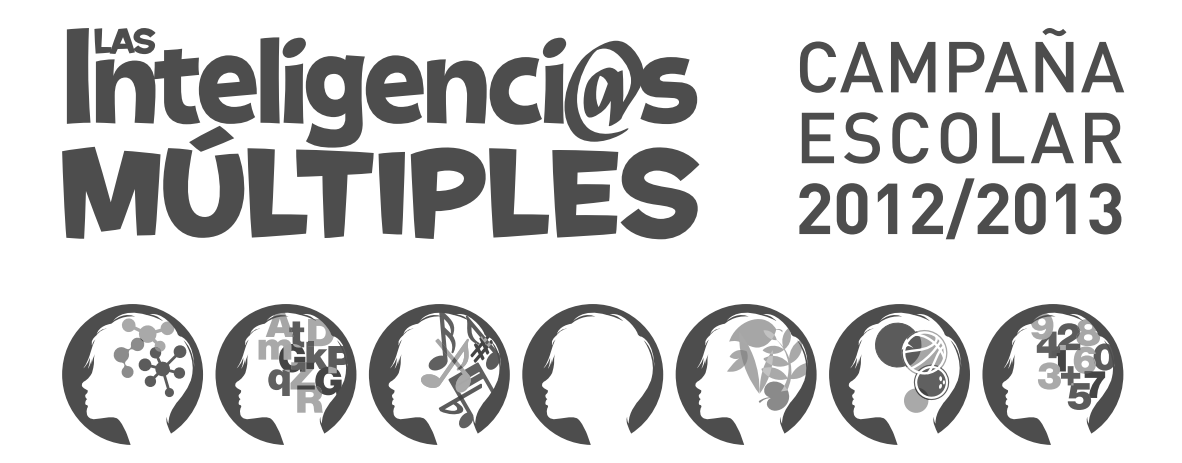

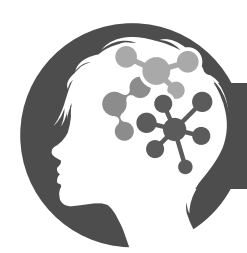

### lnteligenci@

### 1. ¿QUÉ ES LA INTELIGENCIA ESPACIAL?

Es la inteligencia que resuelve problemas o crea productos a través de las imágenes, las formas, los puntos, las líneas. Esta inteligencia comprende mejor la información que es visual y utiliza preferentemente las imágenes para pensar.

Por ejemplo las personas con inteligencia espacial se fijan más en esto, que en esto

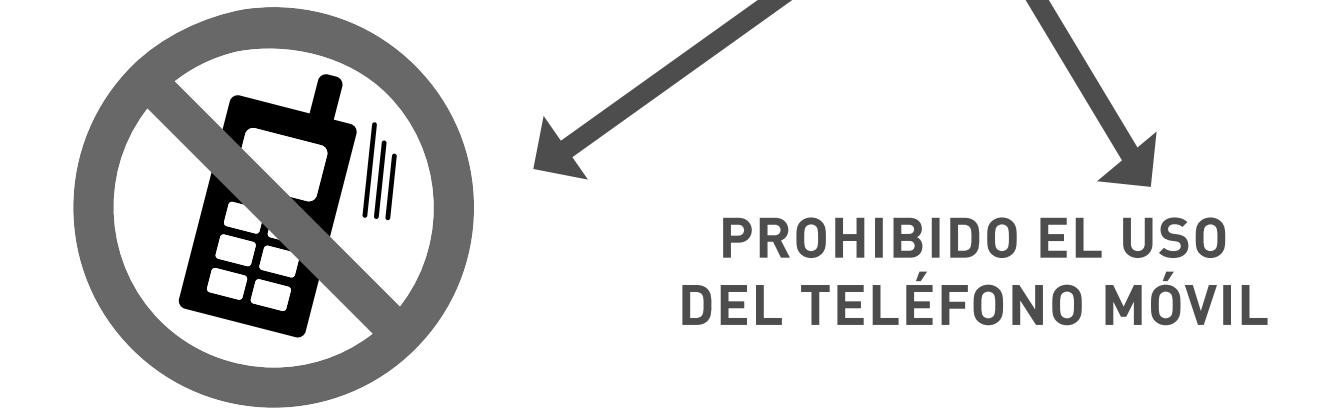

Y cuando aprenden lo hacen mejor así.

#### ANATOMÍA DEL 0.10

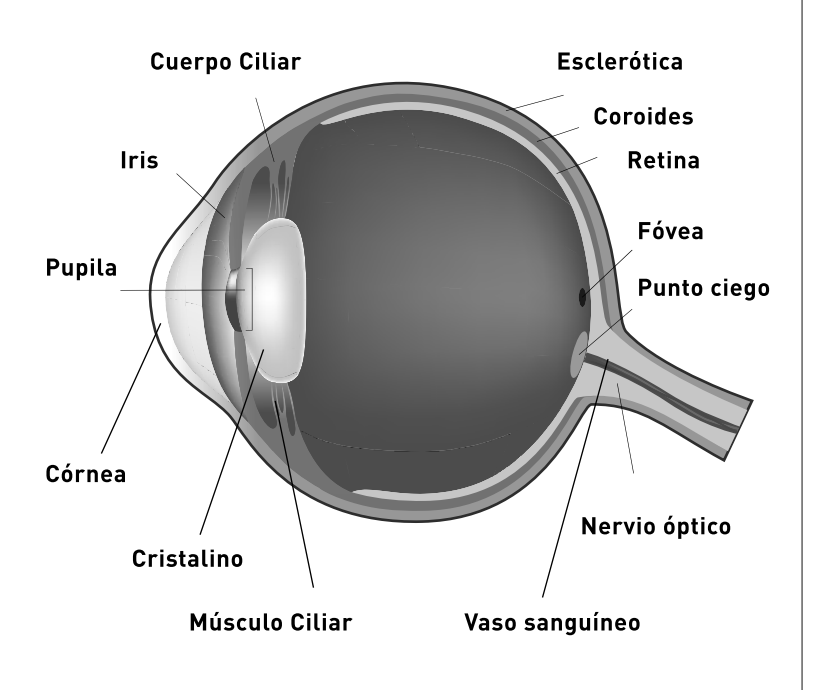

#### Que así:

El ojo humano posee una lente llamada cristalino que es ajustable según la distancia, un diafragma que se llama pupila cuyo diámetro está regulado por el iris y un tejido sensible a la luz que es la retina. La luz penetra a través de la pupila, atraviesa el cristalino y se proyecta sobre la retina, donde se transforma gracias a unas células llamadas fotorreceptoras en impulsos nerviosos que son trasladados a través del nervio óptico al cerebro.

Está lleno de un gel transparente llamado humor vítreo que rellena el espacio comprendido entre la retina y el cristalino.

En la porción anterior del ojo se encuentran dos pequeños espacios: la cámara anterior que está situada entre la córnea y el iris, y la cámara posterior que se ubica entre el iris y el cristalino. Estas cámaras están llenas de un líquido que se llama humor acuoso, cuyo nivel de presión llamado presión intraocular es muy importante para el correcto funcionamiento del ojo.

Para que los rayos de luz que penetran en el ojo se puedan enfocar en la retina, se deben refractar. La mayor parte de la refracción ocurre en la córnea, que tiene una curvatura fija. Otra parte de la refracción requerida se da en el cristalino. El cristalino puede cambiar de forma, aumentando o disminuyendo así su capacidad de refracción.

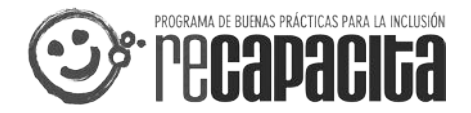

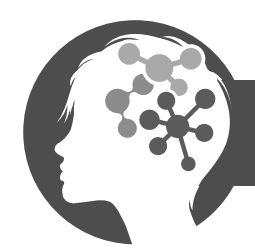

*linteligenci@s*<br>MÚLTIPLES

La inteligencia espacial es la que nos ayuda a :

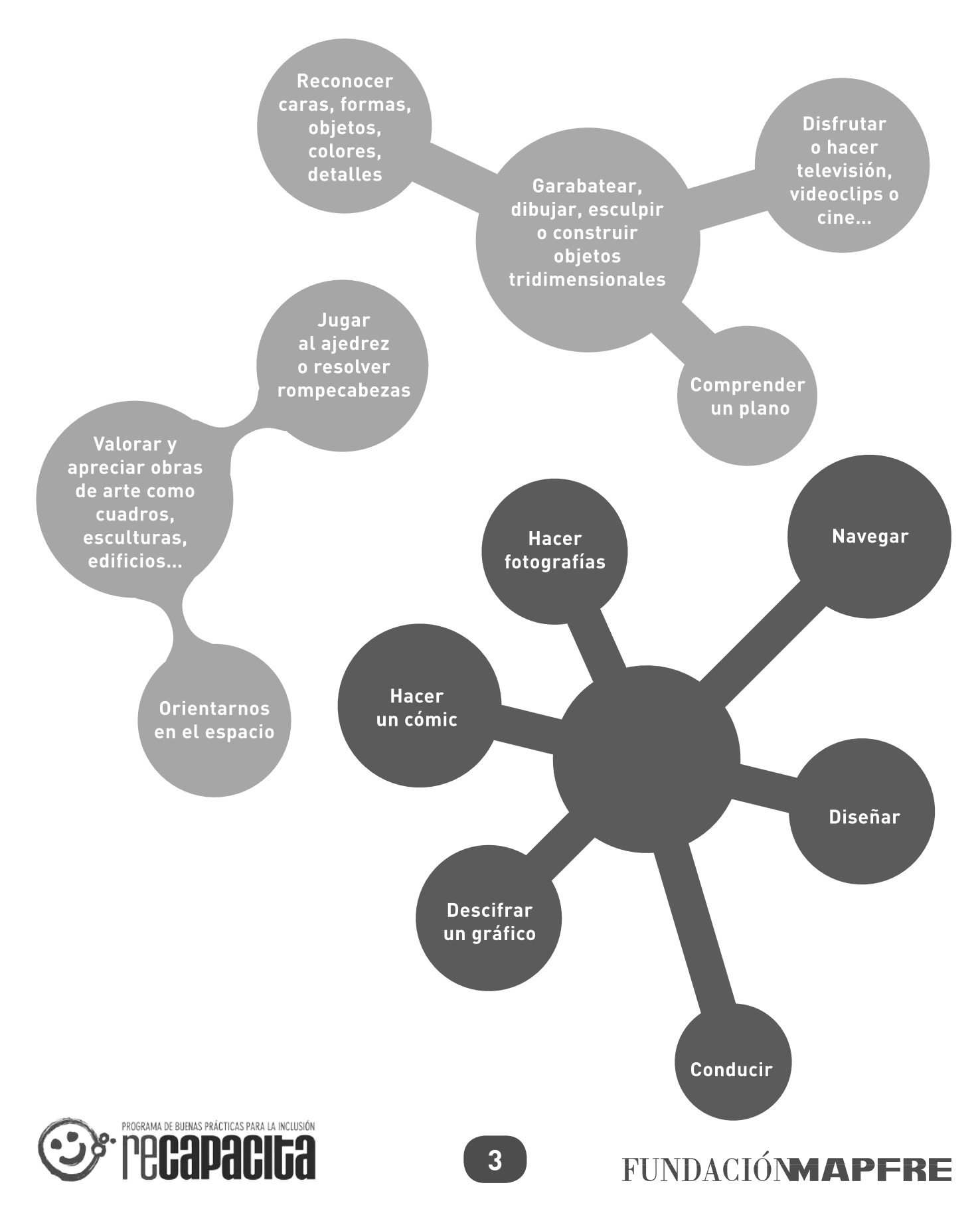

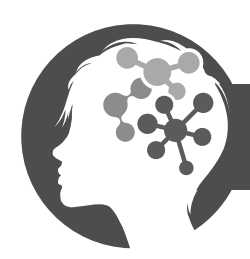

#### 2. ¿QUIÉN ES QUIÉN?

A continuación te queremos presentar a dos personajes que se han hecho famosos por su inteligencia espacial.

#### **ANTONIO GAUDI**

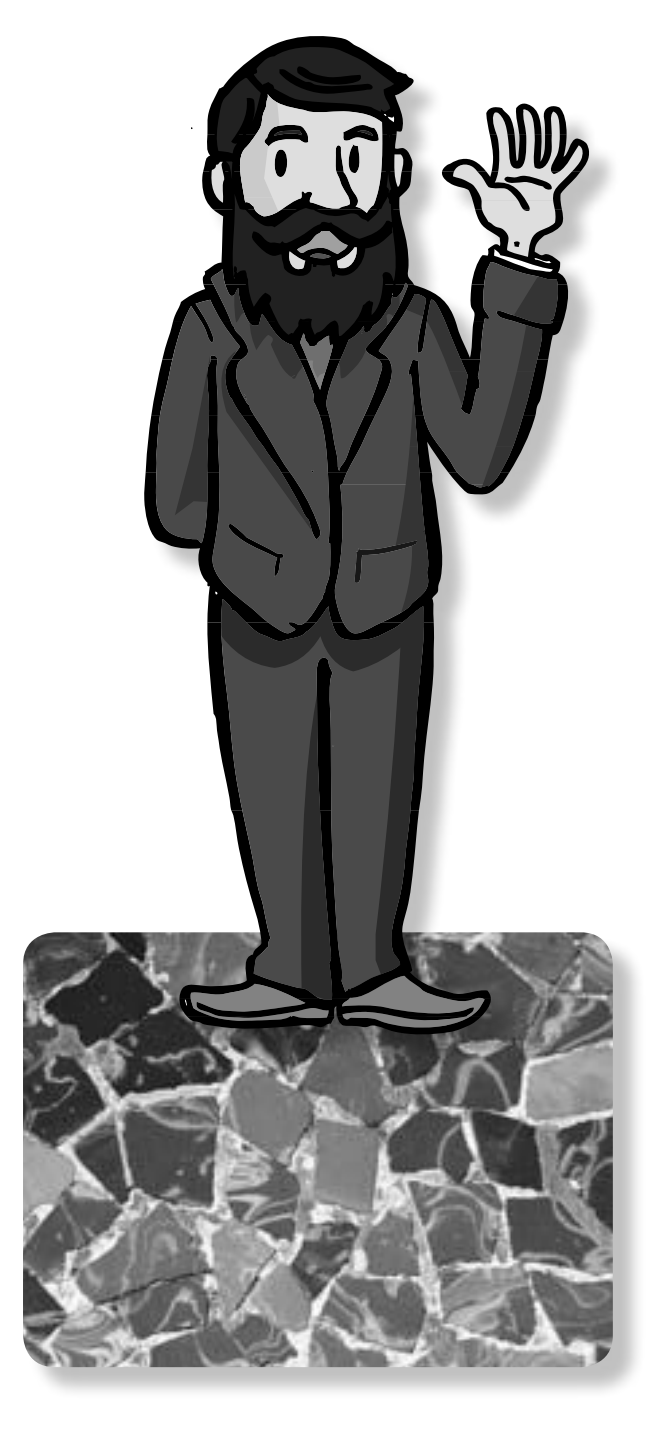

Hola soy Antonio Gaudí. Nací en 1852 en Tarragona, España. Mi padre era artesano del metal y construía calderos preciosos, desde muy pequeño me fascinaba observar como creaba formas con sus manos con ese material tan duro

No pude ir a la escuela por una enfermedad en mis huesos, así que estudié en casa y fui un niño un poco solitario al que le gustaba mirar por la ventana y disfrutar de las formas y los colores de la naturaleza.

Cuando tenía 17 años me fui a vivir a Barcelona para estudiar arquitectura. Ése fue mi sueño, pensar y construir bellos edificios. Mis construcciones están llenas de luz, de formas y de colores.

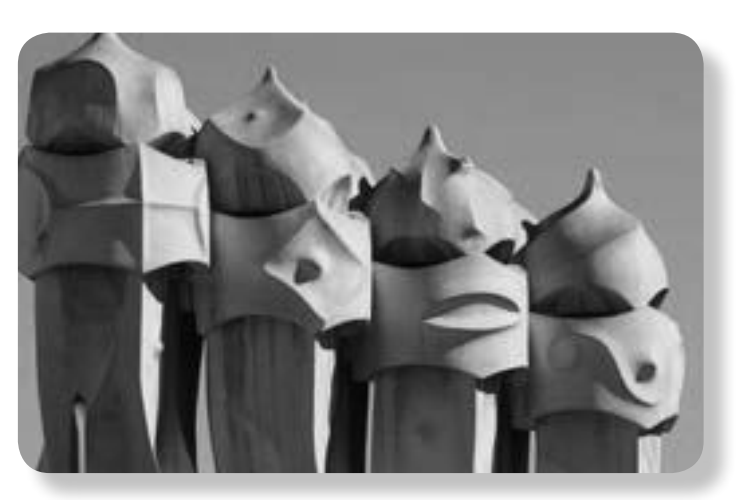

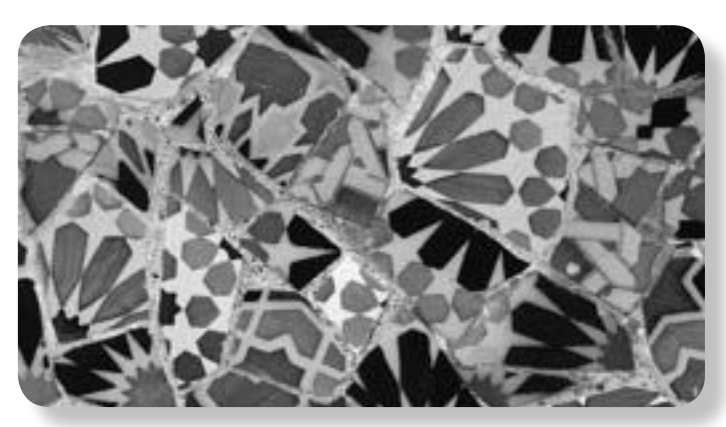

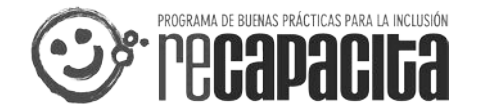

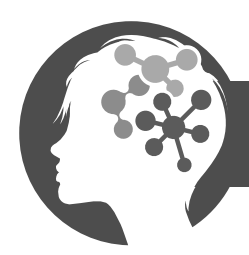

### *lifteligenci@s*<br>MÚLTIPLES

#### Epílogo

Antonio Gaudí murió en 1926 siendo uno de los arquitectos más importantes y revolucionarios del mundo.

No pudo acabar su obra más querida, La Sagrada Familia, edificio que estaba construyendo cuando un tranvía le atropelló.

Éstos son algunos de sus edificios más importantes:

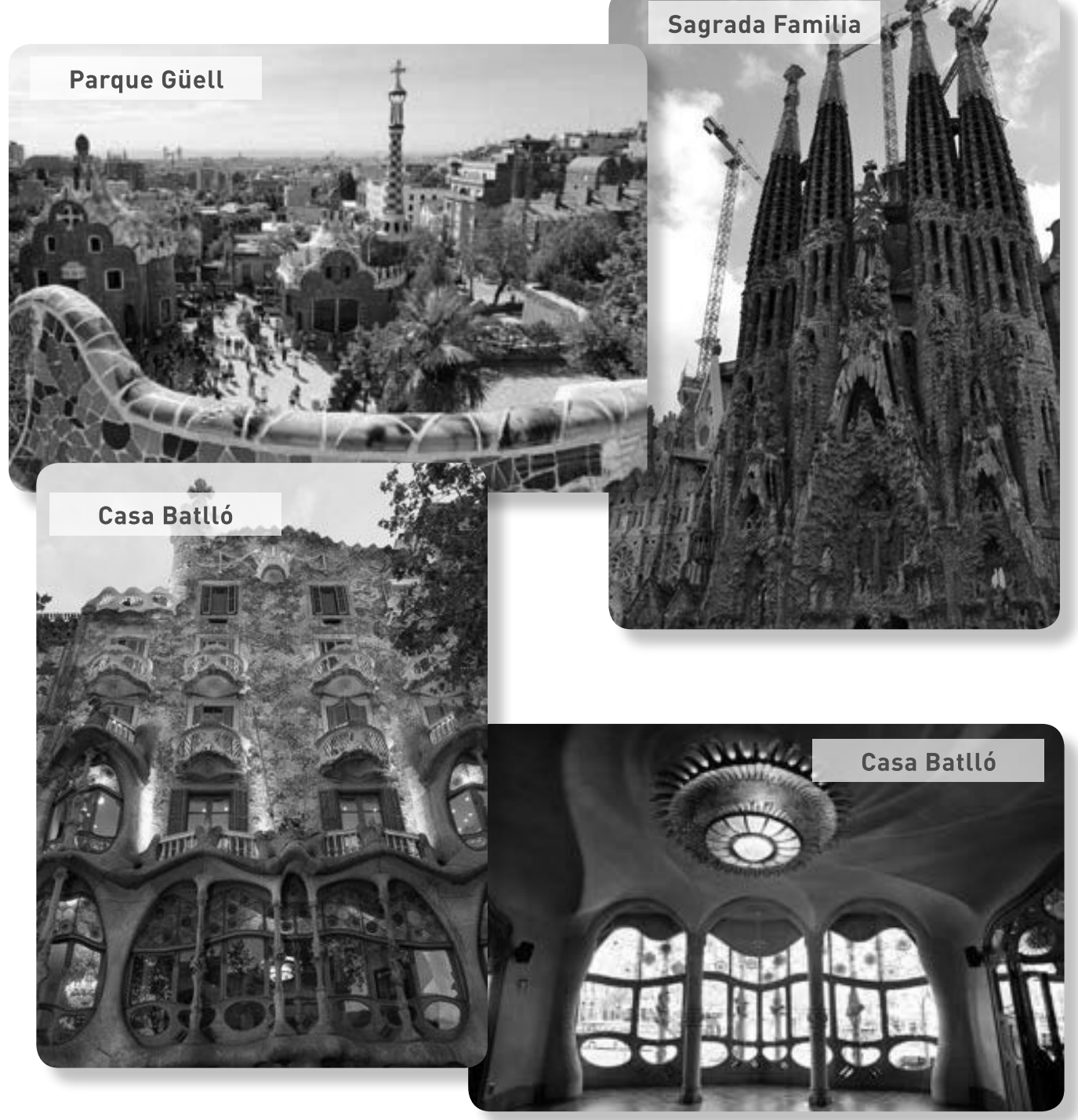

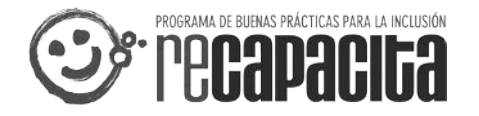

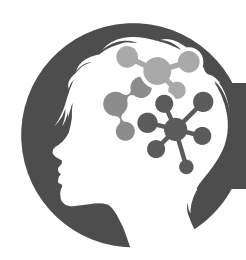

### lnteligenci@s

#### **JUDITH SCOTT**

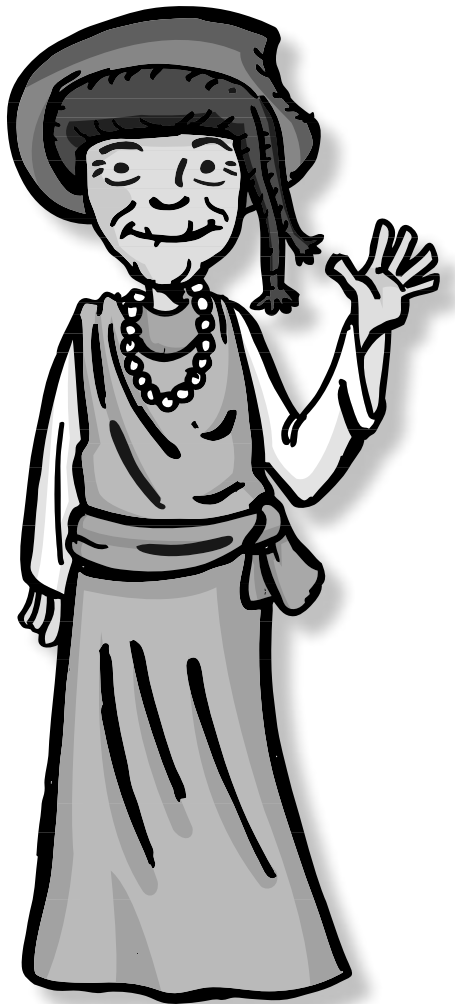

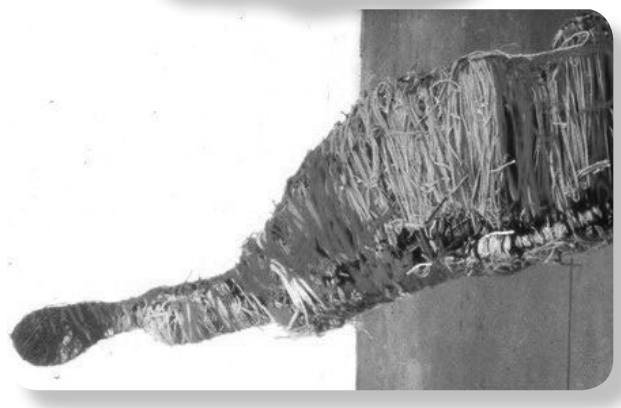

Hola, Soy Judith, nací en 1943 en Ontario, Estados Unidos, junto a Joyce, mi hermana gemela. Tengo Síndrome de Down, y por ese motivo cuando era muy pequeña me llevaron interna a una residencia para personas con discapacidad, en la que estuve años y años aislada y sin poder ver a mi familia.

Cuando mi hermana vino a buscarme, toda mi vida cambió. Empecé a tener una familia y además pude desarrollar mi capacidad creadora: ser artista, escultora.

Trabajé durante años en el centro de arte de Oakland junto a Carl o Donald. Me llaman la mujer araña porque mis esculturas, grandes o pequeñas, están hechas con diversos objetos y materiales que voy cuidadosamente envolviendo en hilos de miles de colores.

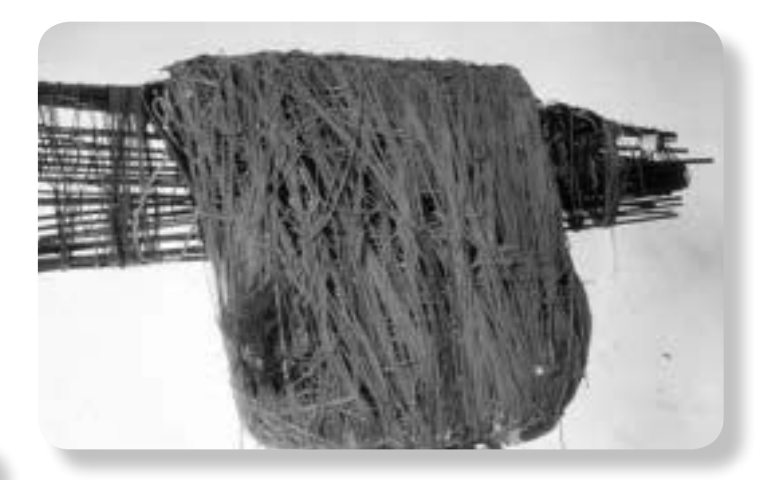

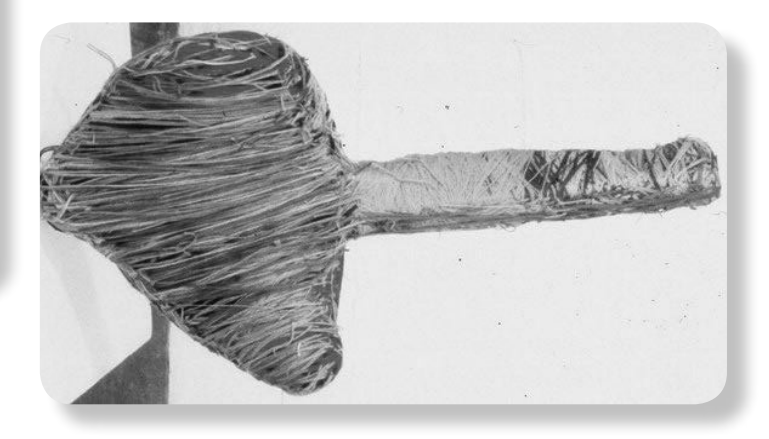

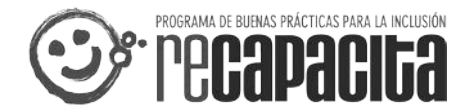

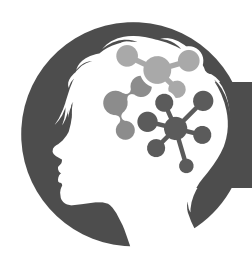

### *linteligenci@s*

#### Epílogo

Judith siempre vestida con vistosos vestidos y enormes sombreros, era una artista de gran relevancia internacional. Sus obras han sido expuestas en algunos de los mejores museos del mundo y alcanzan precios de compra muy elevados. Judith murió acompañada, por fin, de su familia en el año 2005.

La historia de esta escultora y la de otros muchos artistas, representantes de la inteligencia espacial, se puede ver en el documental "¿Qué tienes debajo del sombrero?" (2006), producido por Julio Medem, en el que realiza una reflexión acerca del aislamiento que puede provocar una discapacidad, y de cómo a través del arte se consigue restaurar la comunicación.

También, incluimos como material de apoyo para ver junto a tu profesor el siguiente video de aproximadamente 4 minutos de duración. Un resumen de su vida y obra que te ayudará a conocer y entender la historia de esta artista.

#### Link: http://www.youtube.com/watch?v=uVH5vl4Nu08&feature=fvwrel

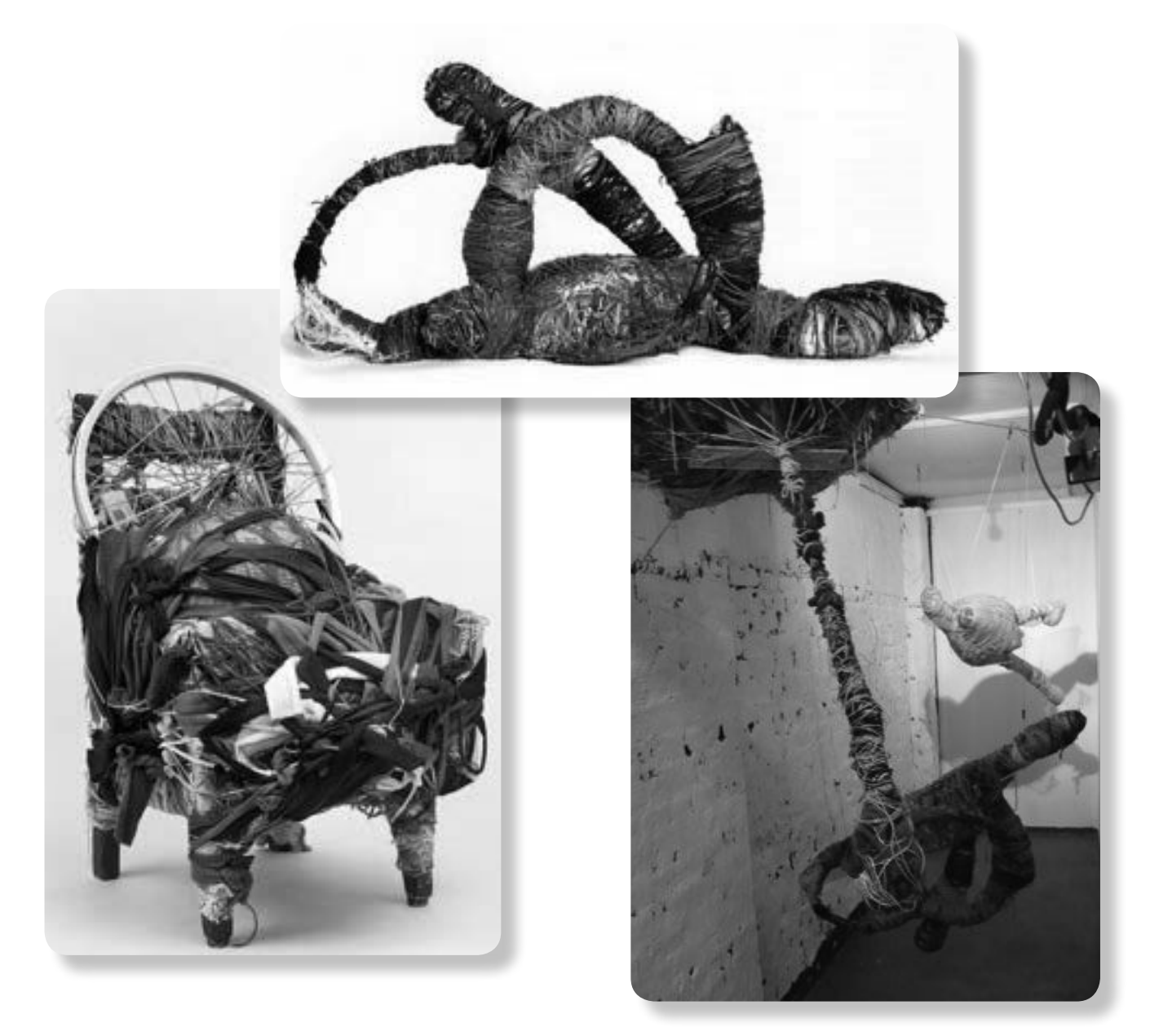

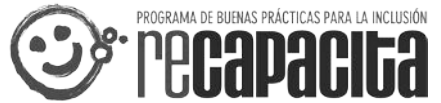

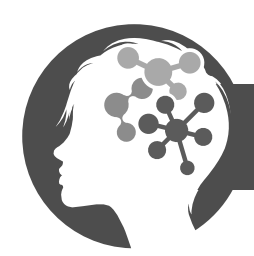

### 3. PRÁCTICA

Todos podemos desarrollar nuestra inteligencia espacial aunque no vayamos a ser famosos artistas. A continuación os proponemos algunas actividades que podéis hacer para multiplicar vuestra INTELIGENCIA ESPACIAL

#### **1.1 PAREJA DE SERPIENTES**

Relaciona las dos figuras iguales aunque estén en diferente posición.

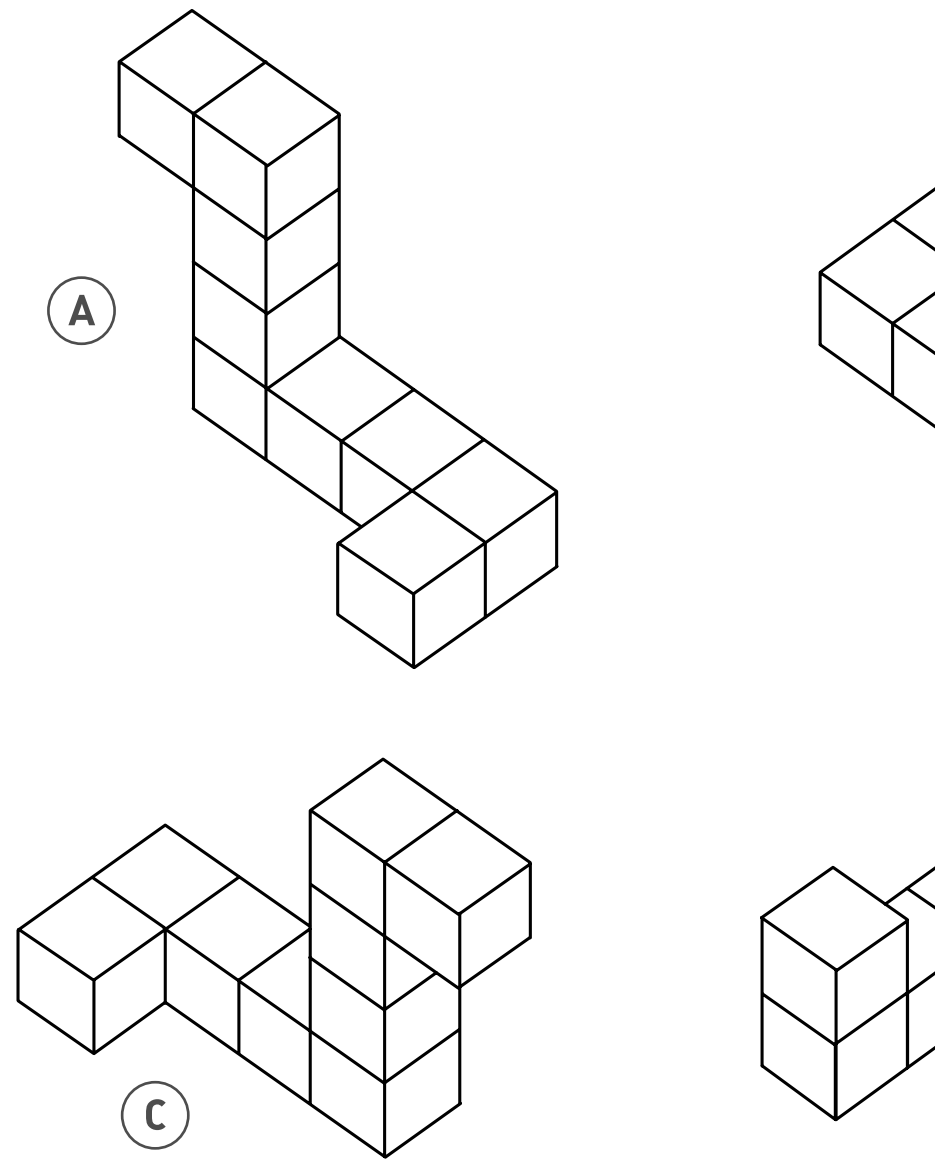

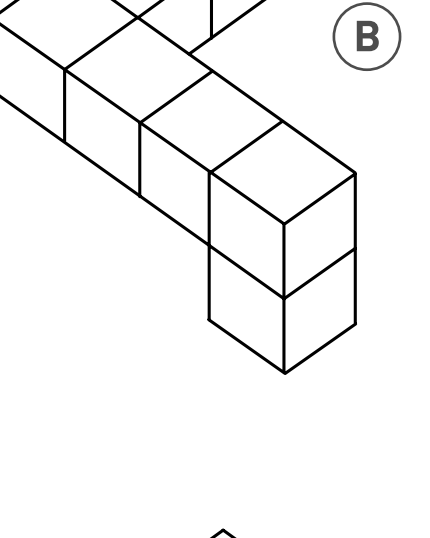

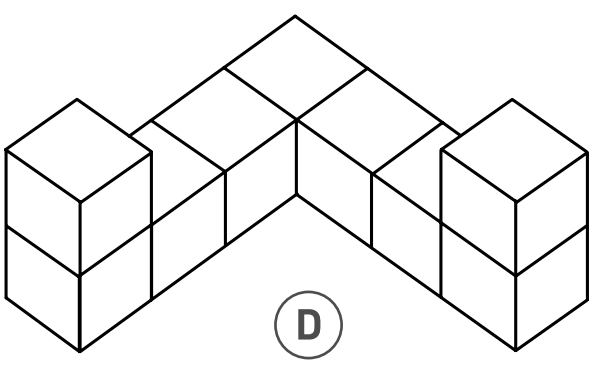

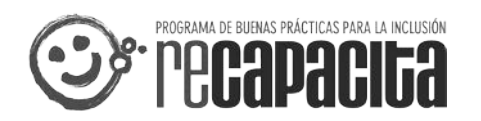

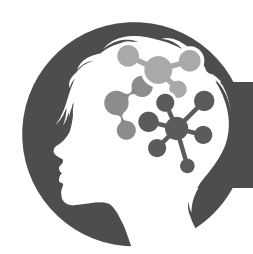

### lnteligenci@s

#### **1.2 PAPIROFLEXIA**

Sique las instrucciones y verás como puedes conseguir una bonita RANA SALTARINA con una hoja de papel.

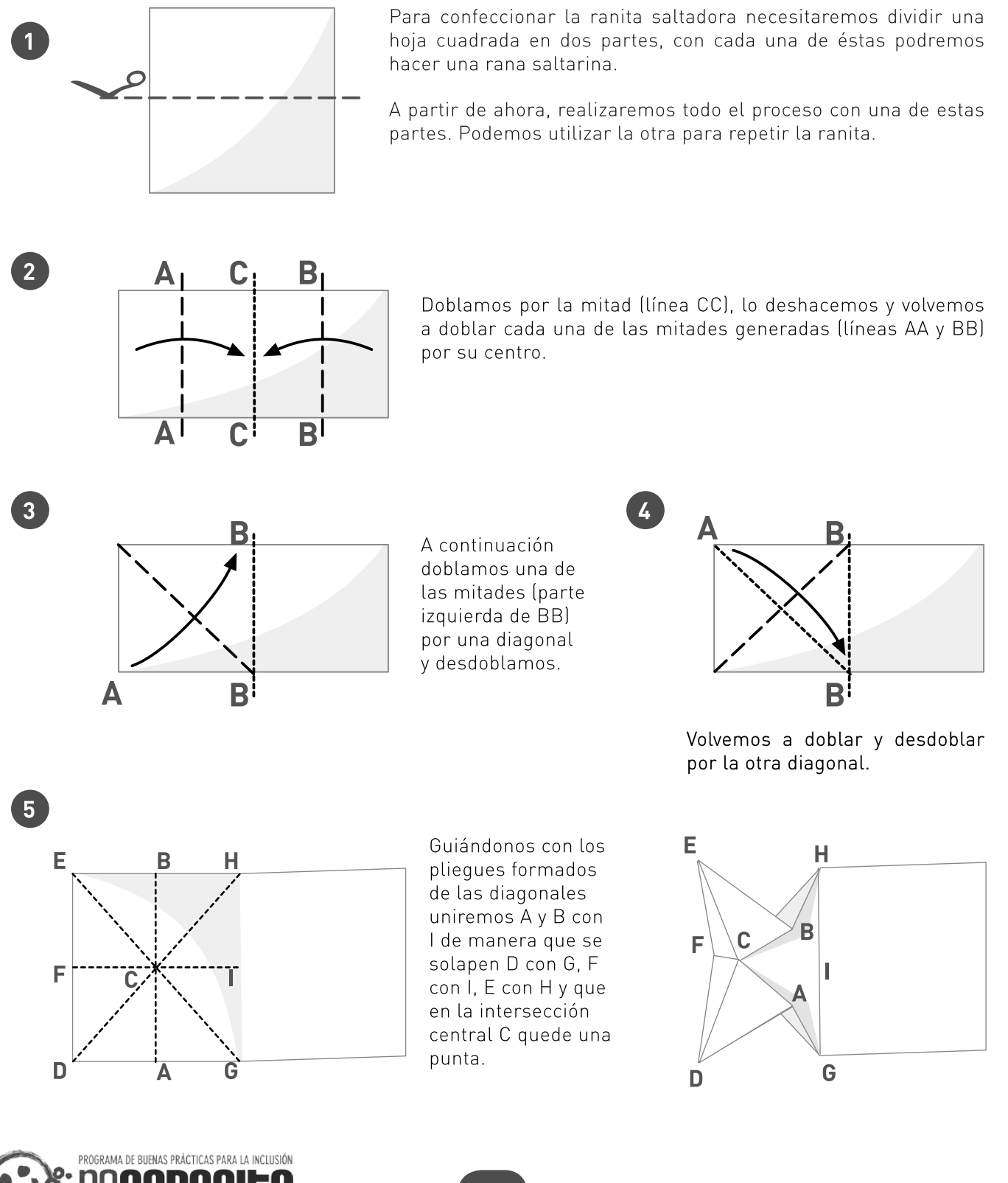

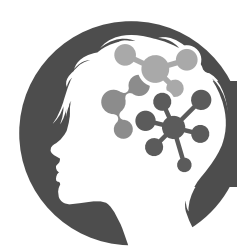

#### lnteligenci@s MÚLŤ

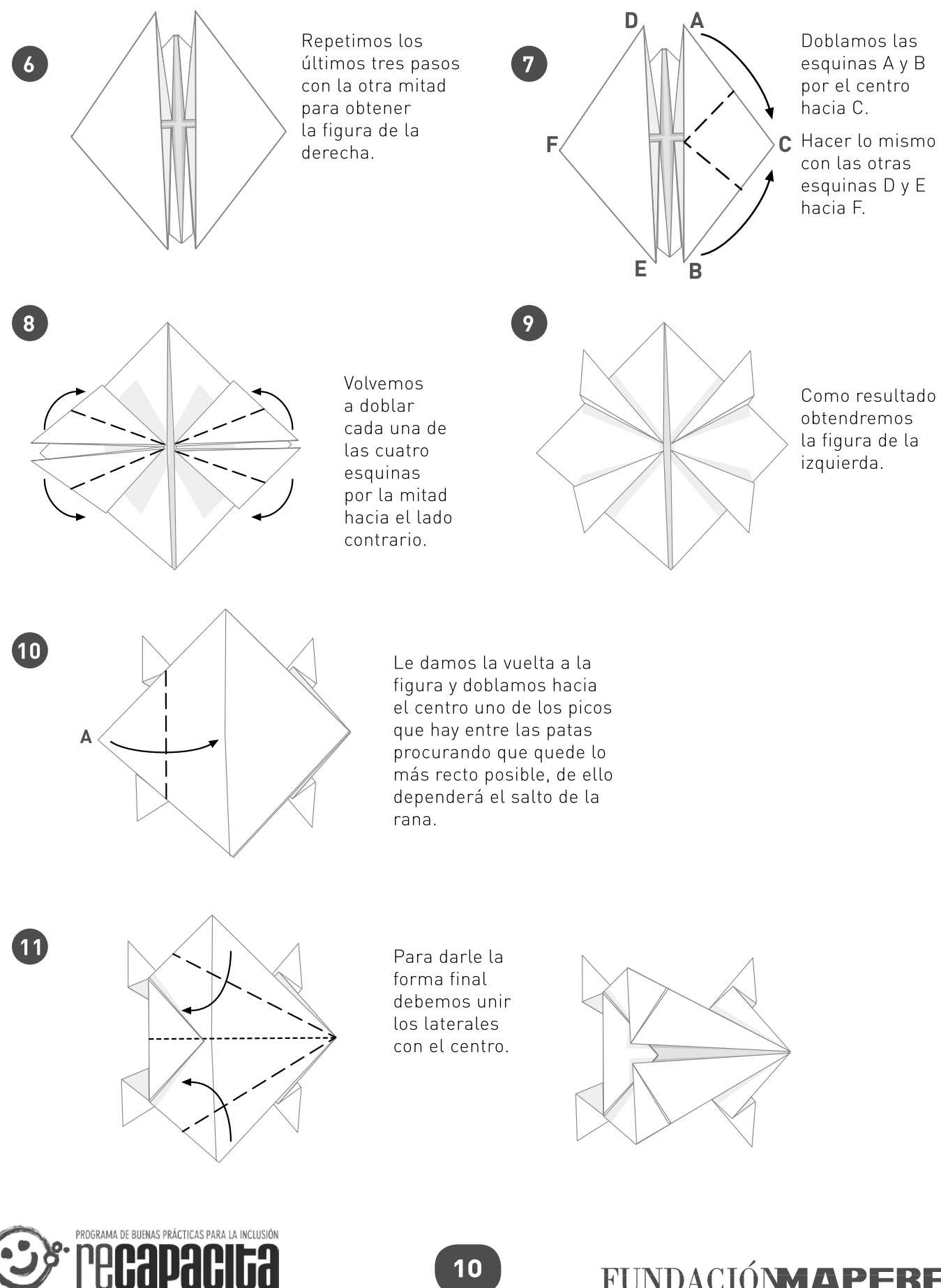

#### **FUNDACIÓNMAPFRE**

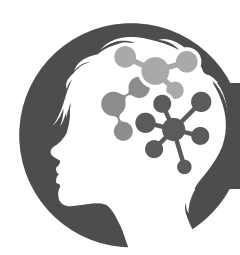

 $12$ 

14

15

### Inteligencia Espacial

### lnteligenci@s

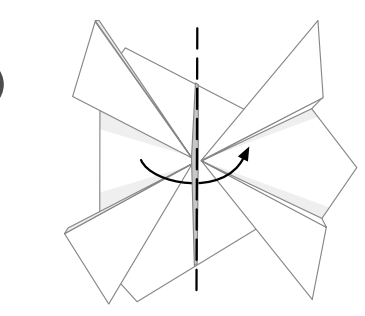

Volvemos a dar la vuelta a la figura.

figura) uniendo las

patas.

Doblamos por la mitad (la línea discontinua de la  $(13)$ 

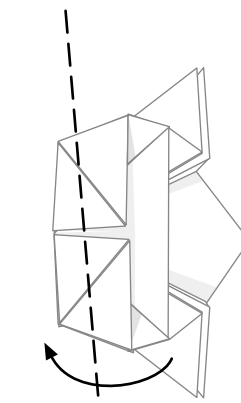

Doblamos la parte superior a la mitad hacia la izquierda.

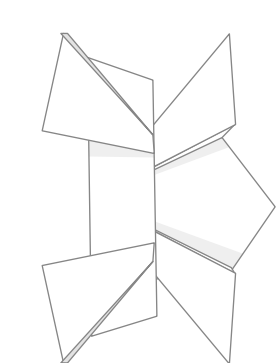

Los bordes deben coincidir lo mejor posible para que la rana salte bien.

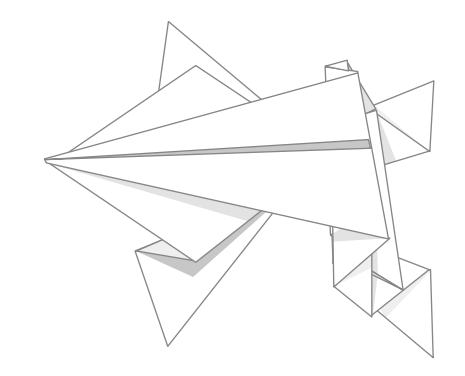

Ya tenemos hecha nuestra rana saltarina.

Para hacerla saltar, presionamos la parte de atrás y la soltamos.

¡Debe hacerse rápidamente para lograr un buen salto!

Cuanto más pequeña sea, mejor saltará, pero también más difícil hacerla será.

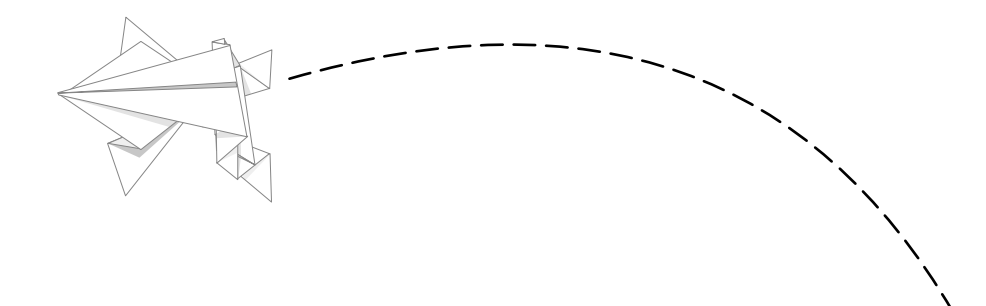

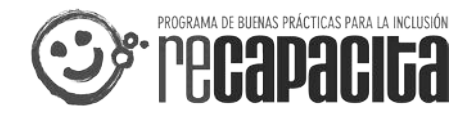

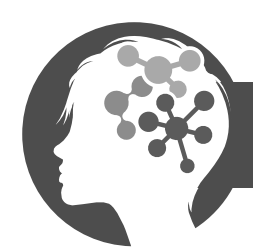

# 

#### **1.3 TANGRAM**

Con estas piezas, recortadas y coloreadas en cartón, trata de formar estas figuras.

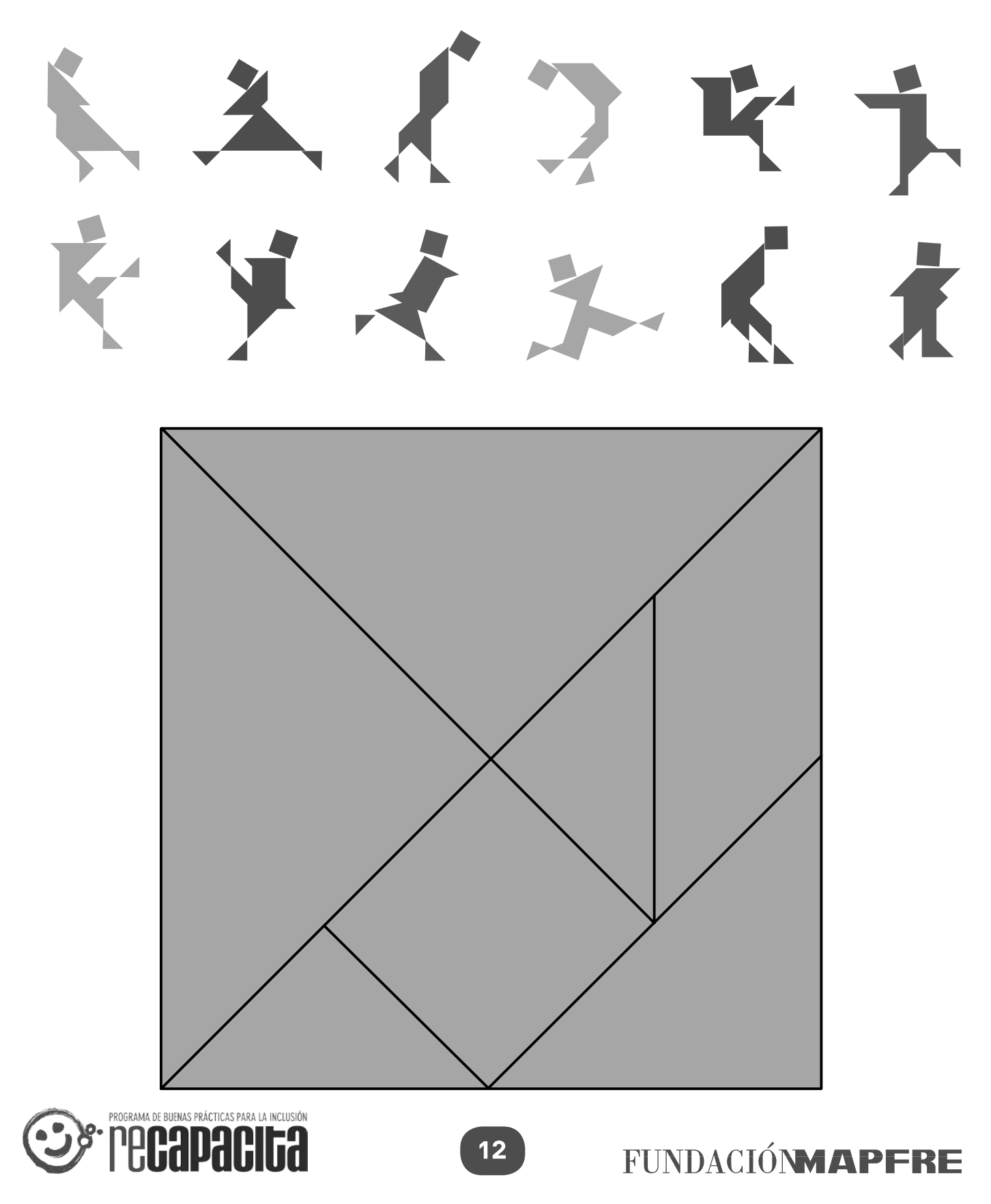

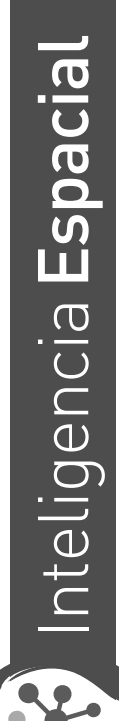

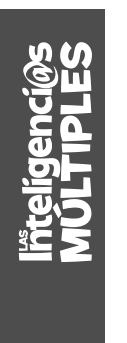

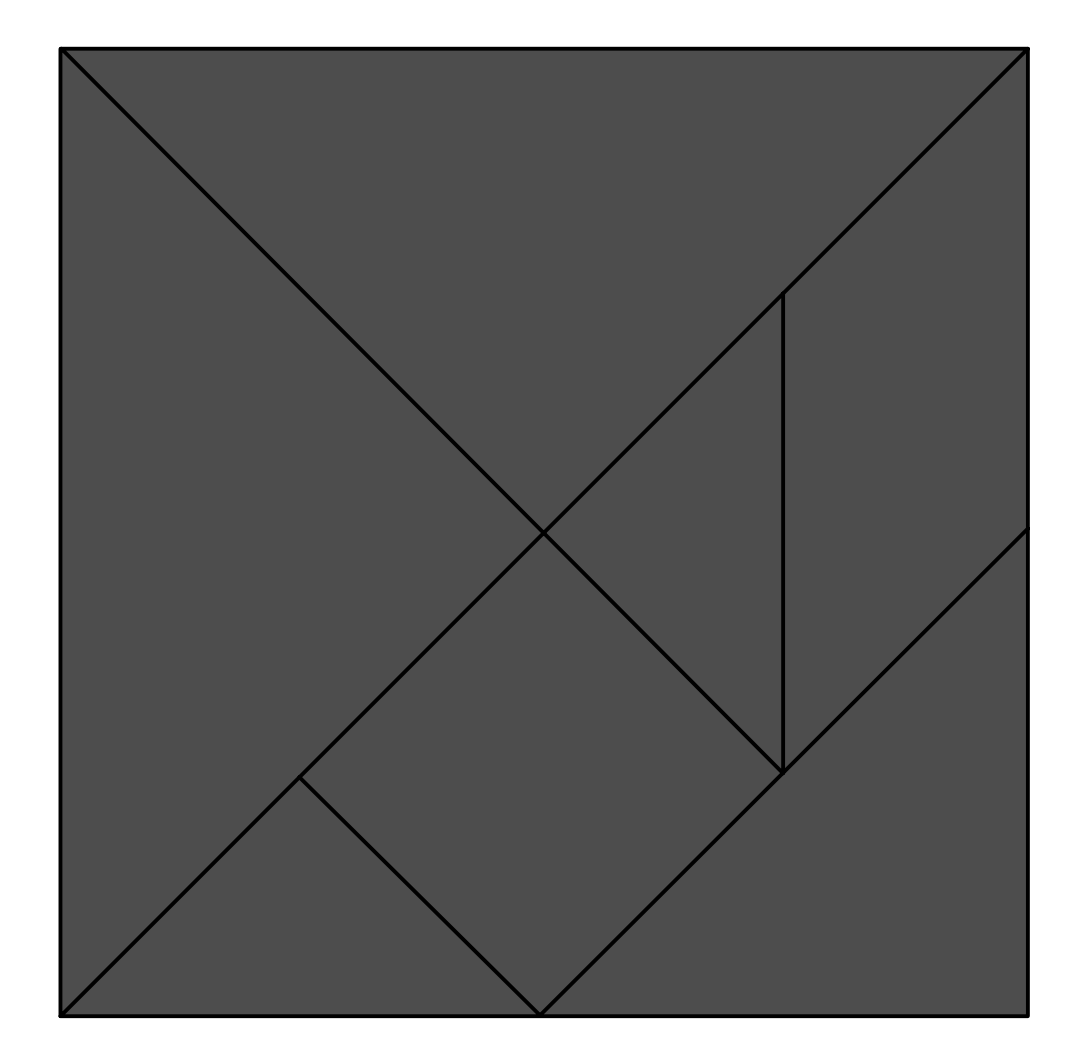

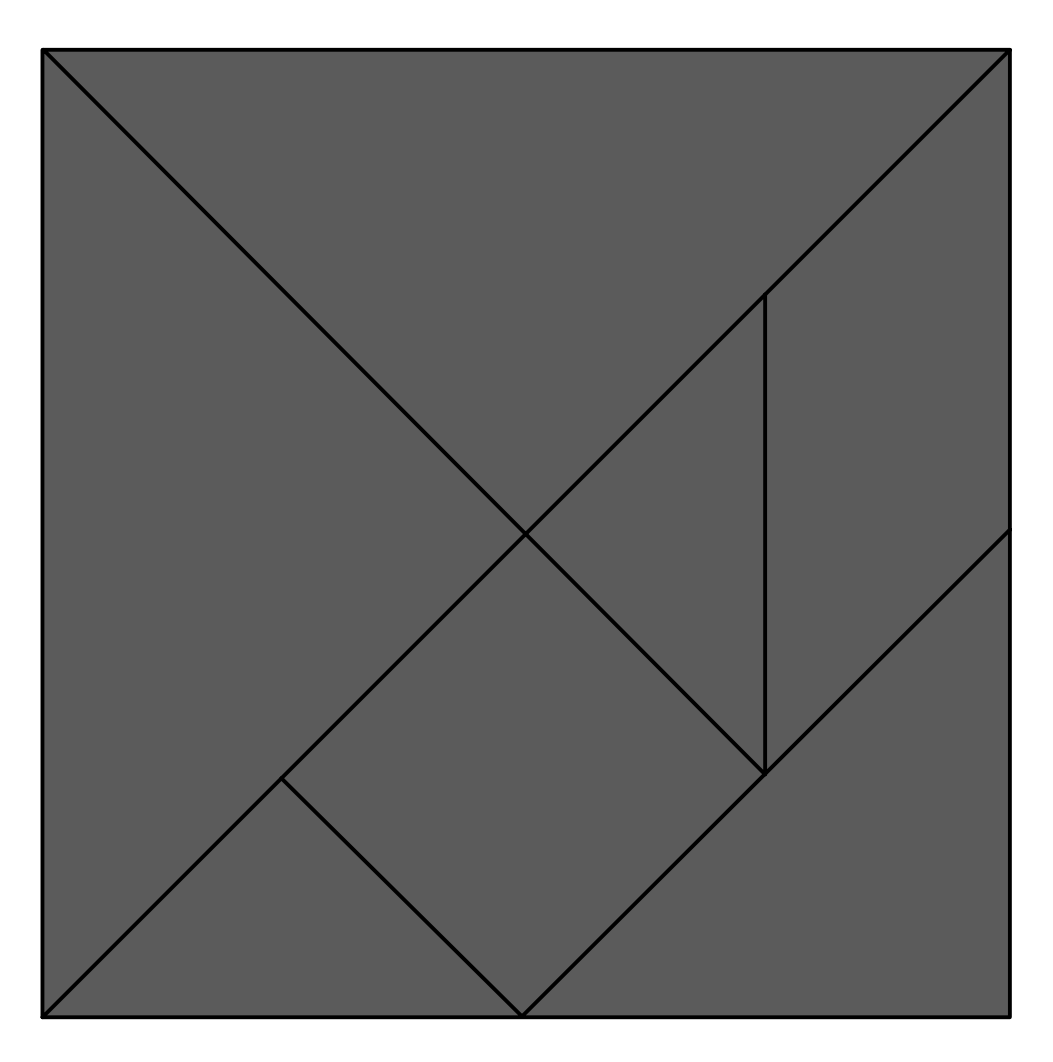

<u>່າ3</u>

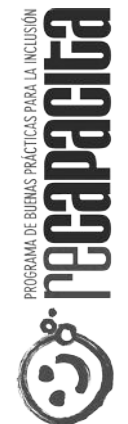

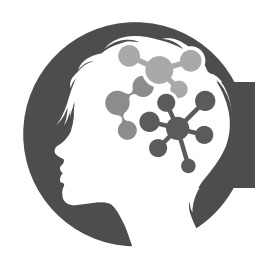

#### 1.4 ANIMALARIO

Tres niños volvían de la escuela, cuando de repente en el camino se encontraron con la criatura más extraña que jamás hubieran visto. No se parecía a nada, no era un elefante, ni una araña, ni un perro, pero era muchas cosas a la vez.

#### ¿Qué era? Dibuja al extraño animal.

Podéis colocar todos los dibujos en una gran pared y observarlos para jugar a ser "Críticos de Arte"  $\bullet$ 

¿Qué es exactamente lo que más os gusta de los dibujos de vuestros compañeros?  $\bullet$ 

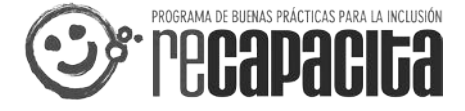

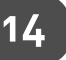

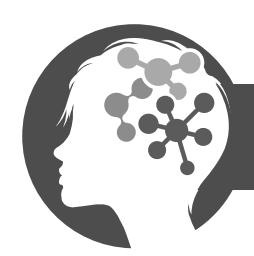

lnteligenci@s

#### **1.5 BUSCA BUSCA**

Estás viendo a Arturo. Éste es su colegio, pero hay muchas barreras para que pueda andar libremente por él. Ayúdale a encontrarlas y señala donde están en el mapa

- Unas escaleras para entrar ( \_\_\_\_\_\_, \_\_\_\_\_\_ )  $\bullet$
- $(\underline{\hspace{1cm}},\underline{\hspace{1cm}})$ Una acera muy estrecha  $\bullet$
- Un socavón a la entrada  $(\underline{\hspace{1cm}},\underline{\hspace{1cm}})$  $\bullet$
- Una acera muy alta  $\bullet$
- $(\underline{\hspace{1cm}},\underline{\hspace{1cm}})$
- $(\underline{\hspace{1cm}} , \underline{\hspace{1cm}} )$ Una puerta muy estrecha  $\bullet$

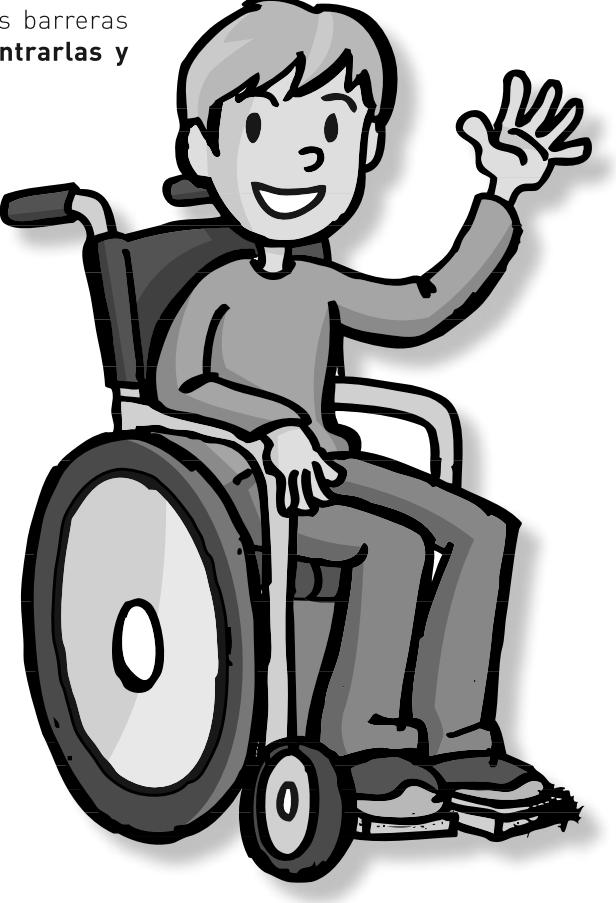

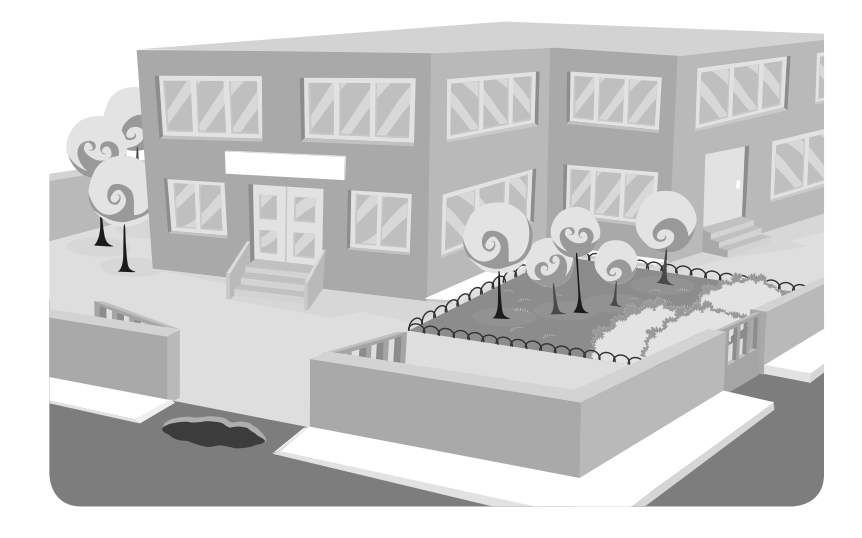

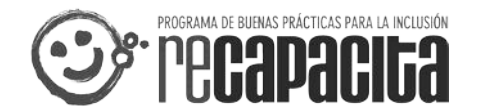

OF

**RALL** 

Ø

E

COL

**EGIO** 

<u>ე</u>

**GDE** 

E

 $\Box$ 

 $\bullet$ 

 $\mathbf{m}$ 

 $\blacktriangleleft$ 

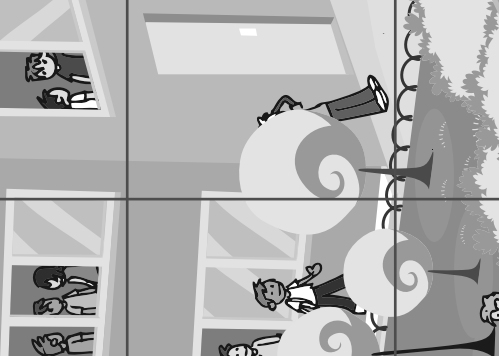

 $\mathbf N$ 

MERS

**M** 

 $\blacktriangleleft$ 

金 KIE WEF ন্দি

 $\mathbb{G}$ 

 $\sqrt[4]{5}$ 

eer

 $\Omega$ 毒

 $\overline{\phantom{0}}$ C

真

 $\mathbf{e}$ 

(3)

G

O

DK

Â

ER

EN

 $\blacktriangleleft$ 

雨

16

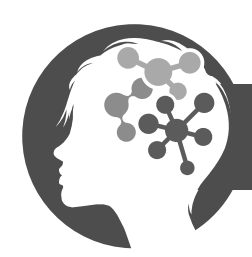

#### 4. EL TALLER (CONCURSO)

Ya has visto que el espacio es muy importante para las personas que tienen movilidad reducida (discapacitados motóricos, invidentes, ancianos, niños...) y por eso las ciudades tienen que estar pensadas para facilitarles sus movimientos.

Una ciudad que esté pensada para que todos podamos disfrutar de ella, por donde podamos pasear sin peligros o sin obstáculos, en la que los edificios, parques, garajes, tiendas, centros comerciales, mercados, tengan un acceso fácil para todos. Una ciudad en la que haya muchos lugares bonitos en donde las personas puedan encontrase y conocerse, como parques, plazas, casa de la cultura... Todo eso es una CIUDAD SIN **BARRERAS.** 

Los arquitectos y urbanistas tienen que poner en marcha su inteligencia espacial para poder hacer ciudades sin barreras. ¿Te atreves a ayudarles?

En Asamblea pensad entre todos cómo sería la ciudad o pueblo donde os qustaría vivir, ¿qué tendría? y luego pensad si todos podrían disfrutar de ella y cómo. Entre todos haced un mural, como un gran mapa en el que nos expliquéis vuestra ciudad para todos. UNA CIUDAD SIN BARRERAS.

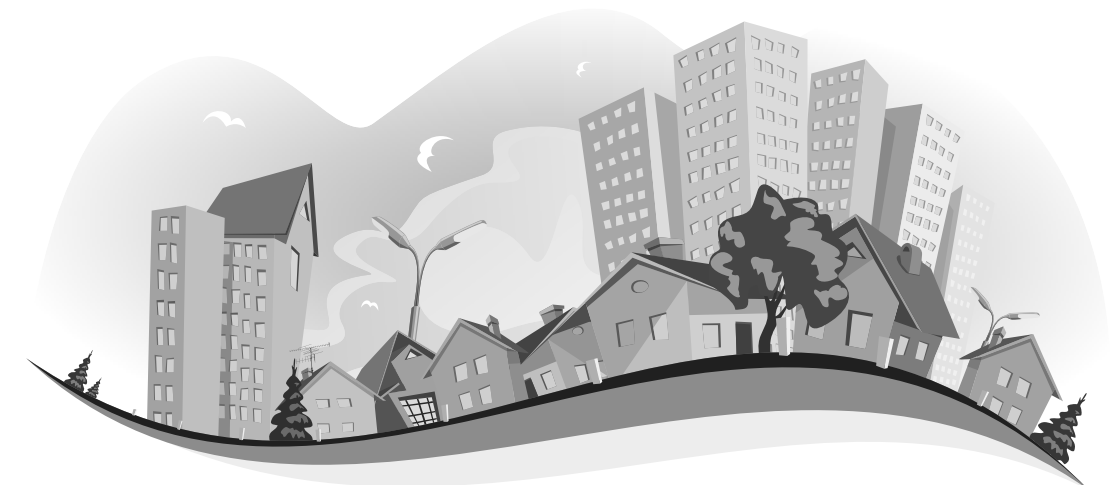

#### MECÁNICA:

#### **Concurso: Concurso de Murales**

Tema: Ciudad "Sin barreras"

#### Premio: 1.000 €

 $\bullet$ 

- La convocatoria al concurso está abierta a todas las aulas de primaria de los colegios registrados al programa.
- La participación será por aula, es decir, un mural realizado por el grupo de alumnos de cada aula.
- La técnica y estilo del mural es libre.  $\bullet$
- Los murales deberán subirse en formato JPG;TIFF a la web www.recapacita.fundacionmapfre.com a través del espacio antes del 15 de enero de 2013.

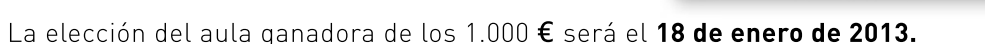

El colegio ganador será informado telefónicamente.  $\bullet$ 

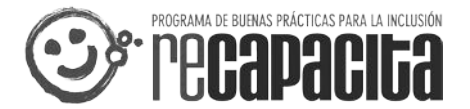

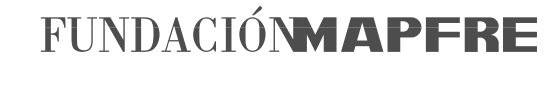

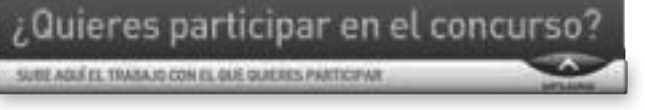